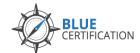

### **BAC Training Camp @ Bluenotes GLOBAL 2019**

This Blue Administrator Certification (BAC) training camp at the Bluenotes GLOBAL 2019 conference is part of a specially-designed, instructor-led certification training program. It is to be delivered in a **blended format,** where face-to-face hands-on training at the camp is combined with pre-camp self-directed online learning. At the end of this camp, the training attendee will receive Blue Administrator Certification.

### Pre-requisite Pre-Camp Self-Directed Learning

This self-directed online introduction to Blue consists of 1 days' worth of material that you can finish at your own pace. This self-directed learning is to familiarize yourself with Blue concepts, terms and features, along with practice exercises to introduce you to creating course evaluations in Blue.

This session **must be completed prior to the 2-day face-to-face camp**, to ensure that you will be ready to fully participate in and complete the training camp with Blue Administrator Certification.

The following are the topics covered in this self-directed learning session:

| Self-paced content        |  |
|---------------------------|--|
| (the link will be sent to |  |
| you within a week         |  |
| upon your BAC training    |  |
| registration)             |  |

#### Introduction to Blue

- Course evaluation demo
- How Blue interacts with your organizational systems (Information System, Learning Management System)
- Navigating Blue's interface
- Basic Blue terminology and concepts

#### Learning to work with Blue

- Introduction to datasources and data requirements
- Working with Blue's definitions
  - project structure options, groups and privileges
- Creating, publishing and monitoring a project
- Introduction to reporting

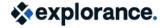

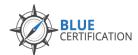

## **BAC Training Camp @ Bluenotes GLOBAL 2019**

# DAY 1 @ Camp: Thursday, August 8, 2019

| 9:00am – 9:30am<br>Location: TBD  | Breakfast                                                                                                    |
|-----------------------------------|----------------------------------------------------------------------------------------------------|
| 9:30am – 12:30pm<br>Location: TBD | <ul> <li>Brief review of initial (online) session</li> <li>Terms and concepts</li> <li>Course evaluation requirements</li> <li>Data requirements for course/instructor evaluations: courses, users and relational data</li> <li>Importing Data - Manual, Scheduled, Blue Data Sync Tool</li> <li>Definitions: project structure options, groups and privileges</li> <li>Creating projects</li> <li>Managing and Monitoring Projects</li> <li>Supporting a live project</li> <li>Response Rate Monitor: subject view management and dashboard</li> <li>Morning break will take place at approximately 10:45am.</li> <li>Snacks and refreshments will be served.</li> </ul> |
| 12:30pm – 1:30pm<br>Location: TBD | Lunch                                                                                                    |
| 1:30pm – 5:00pm<br>Location: TBD  | Advanced Project Creation/Management                                                                                                    |

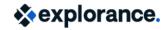

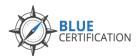

## **BAC Training Camp @ Bluenotes GLOBAL 2019**

# DAY 2 @ Camp: Friday, August 9, 2019

| 9:00am – 9:30am<br>Location: TBD  | Breakfast                                                                                                    |
|-----------------------------------|----------------------------------------------------------------------------------------------------|
| 9:30am – 12:30pm<br>Location: TBD | <ul> <li>Reporting &amp; Analysis</li> <li>Creating Individual Reports</li> <li>Creating Roll-Over and Group Type Reports</li> <li>Adding Report Blocks (questions, demographics, cross-categories)</li> <li>Selecting Viewing Audience</li> <li>Previewing, Printing and Publishing a Report</li> </ul> Morning break will take place at approximately 10:45am. Snacks and refreshments will be served. |
| 12:30pm – 1:30pm<br>Location: TBD | Lunch                                                                                                    |
| 1:30pm – 5:00pm<br>Location: TBD  | In-Class Certification Activity  Afternoon break will take place at approximately 3:00pm. Snacks and refreshments will be served.  Reflection and Wrapping up                                                                                                    |